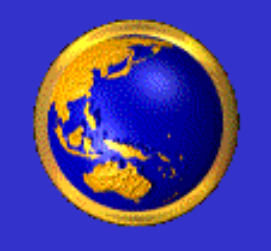

## **GPS Global Positioning System**

### Fast jeder kennt es, viele benutzen es bereits.

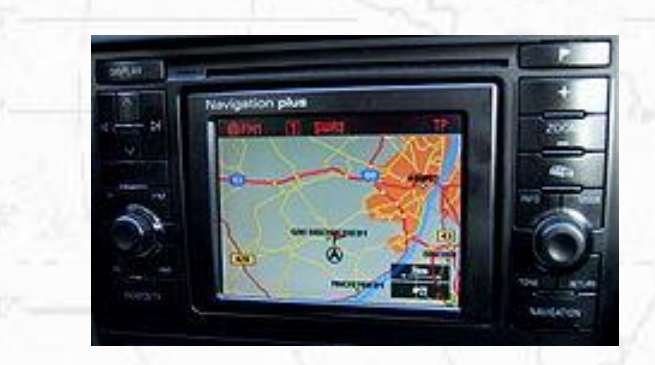

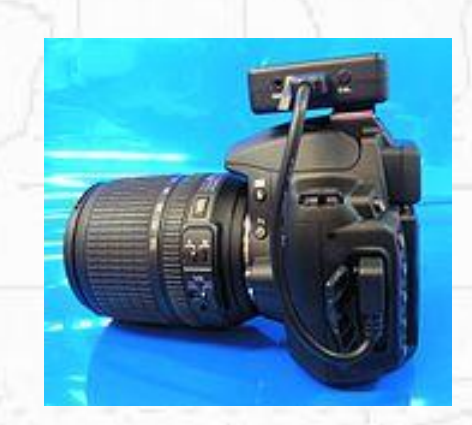

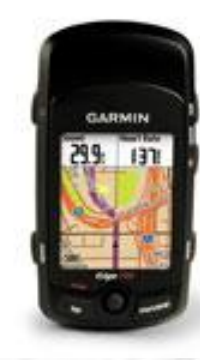

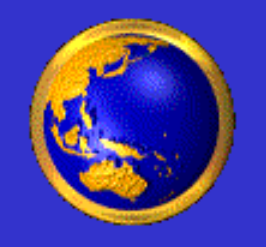

### **Was ist GPS?**

### **GPS – (Global Positioning System)**

3D Positionsbestimmung durch Laufzeitmessung

GPS wird in der Luft-, Landund Seefahrtnavigation als Auch bei der Landvermessung und anderen Anwendungen eingesetzt.

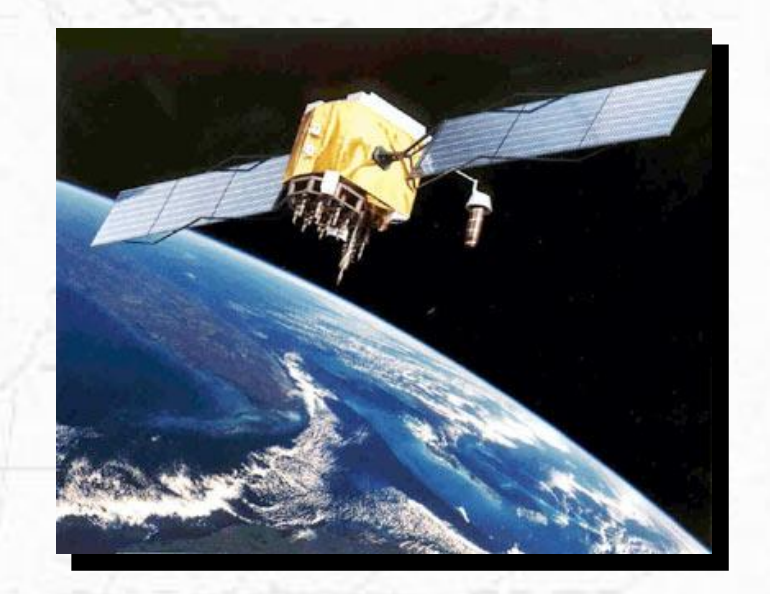

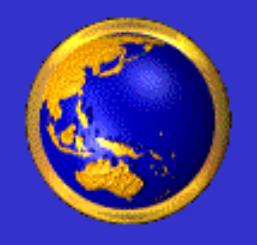

### **Geschichte**

- 1973: Beschluss zur Entwicklung eines Sattelitensystems 1978 – 1985: Start von elf Block I Satelliten 1989 - 1994: Block II Satellit wurde "installiert" und aktiviert 17.07.1995: Volle Betriebsbereitschaft (SPS und PPS) 1.05.2000: Erhöhung der Genauigkeit für zivile Nutzer von ca. 100 m auf 20 m, Abschaltung SA - Das S.A. (Selective Availability) führt durch die künstliche Veränderung der gesendeten Daten zu einer deutlich
	- schlechteren Genauigkeit bei ziviler Nutzung.

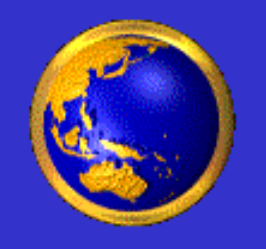

## **NAVSTAR**

**Nav**igation **S**ystem for **T**iming **a**nd **R**anging

- 1995: 21 Satelliten (+3 in Reserve)
- 2010: 30 Satelliten
- 6 Umlaufbahnen a 4 Satelliten
- Umlaufhöhe 20.200 km
- Geschwindigkeit 13.900 km/h
- 1 Umlauf in 12 h

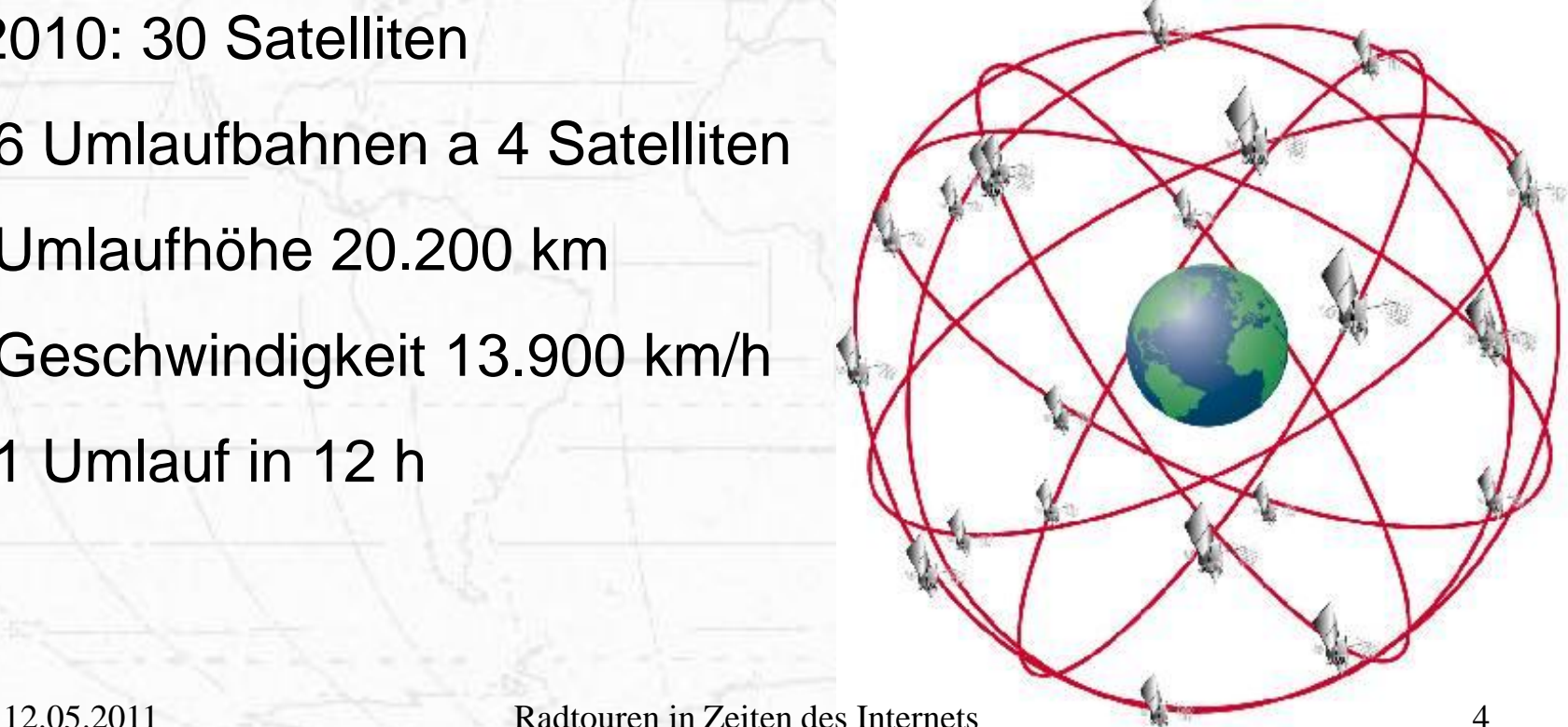

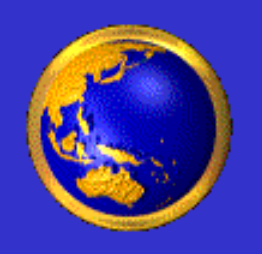

### **Weltraumsegment (Satelliten)**

### **Das Weltraumsegment besteht aus mindestens 24 Satelliten**

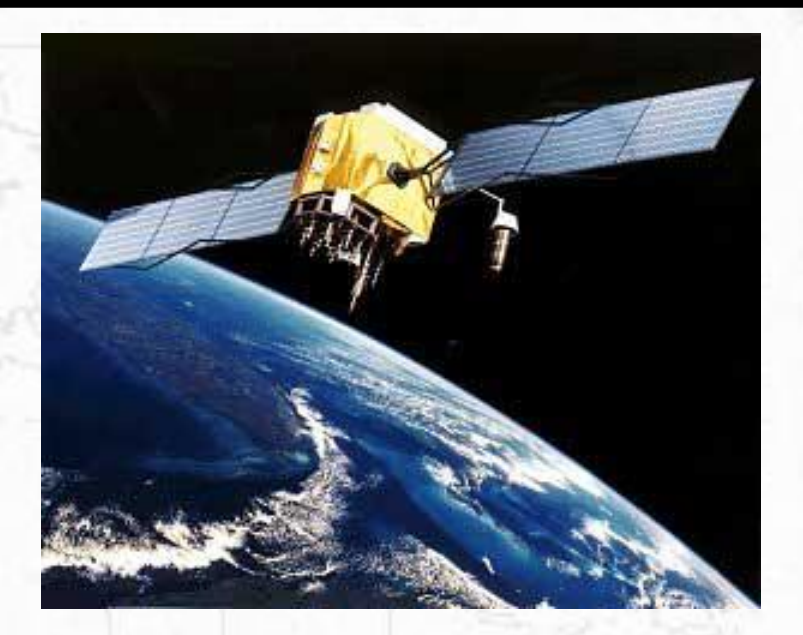

### **1978 bis 1985 elf Satelliten Block I, Erprobung 1989 bis 1996 neun Satelliten Block II**

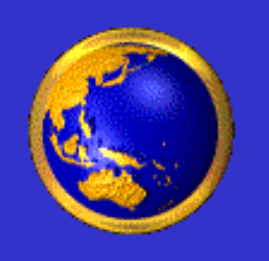

### **Kontrollsegment I (Kontrollstationen)**

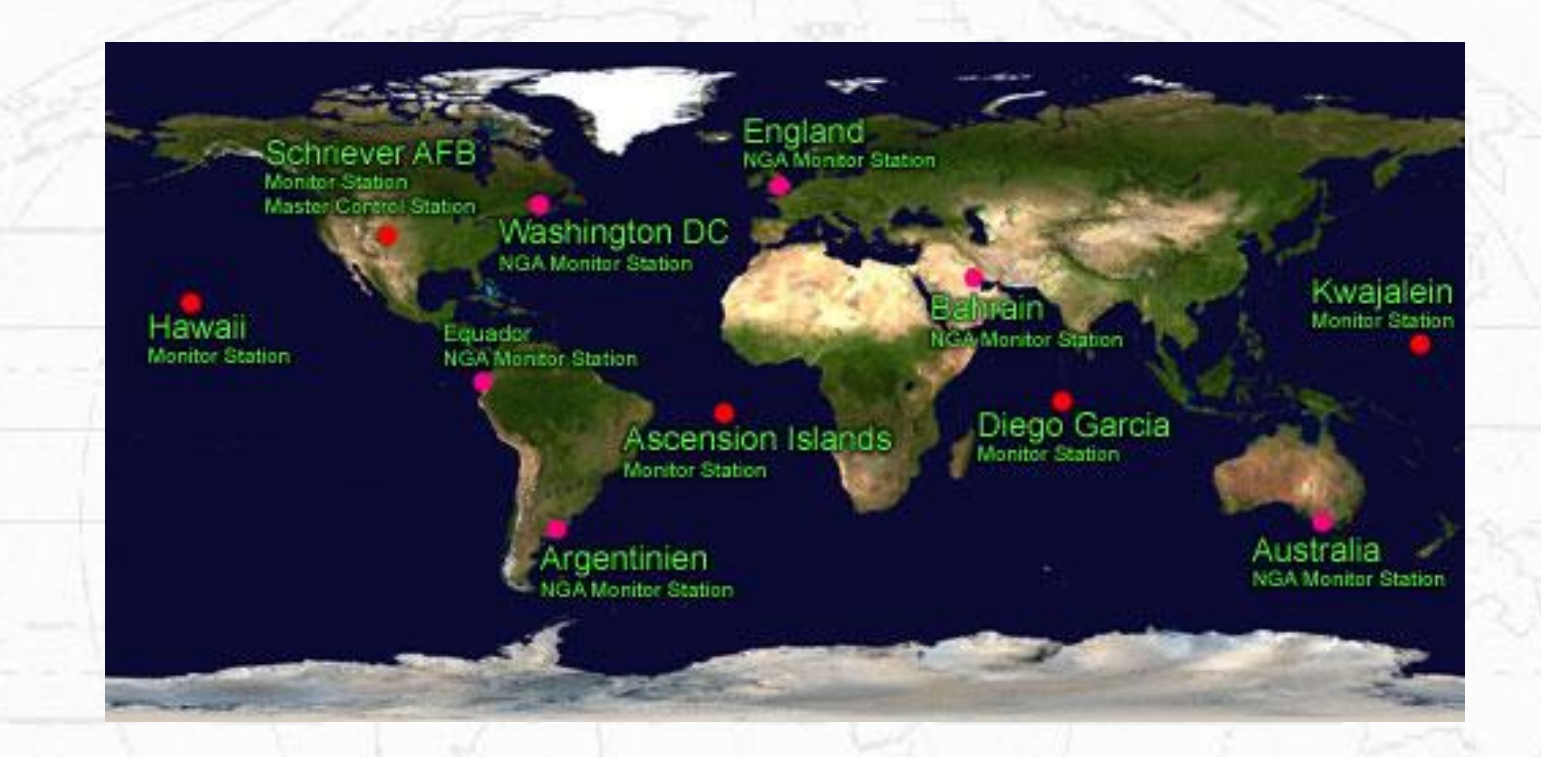

#### Die Kontrolle über das GPS-System liegt vollständig in der Hand der US-Armee. 12.05.2011 Radtouren in Zeiten des Internets 6

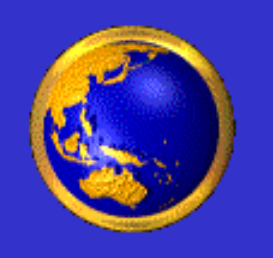

### **Kontrollsegment II (Kontrollstationen)**

• 1 Master Control Station (Colorado) Erfassung von Satellitendaten Berechnung der Korrekturdaten

• 4 Monitor Stations Erfassung von Satellitendaten Übermittlung der Daten an die M.C.S.

• Alle Stationen senden zweimal täglich Korrekturdaten Positionskorrektur der Satelliten Uhrenabgleich für Satelliten

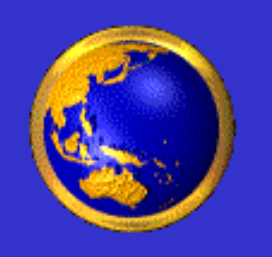

### **Benutzersegment (GPS-Empfänger)**

GPS-Satellitenempfänger lassen sich mittlerweile so kompakt bauen, dass sie sogar in eine Armbanduhr integriert werden können. Die meisten der heute angebotenen Geräte für den Privatgebrauch haben etwa die Größe eines Mobiltelefons. Alle heute angebotenen Geräte haben mindestens 12 Kanäle, d.h. sie können die Daten von bis zu 12 Satelliten gleichzeitig verarbeiten und auswerten.

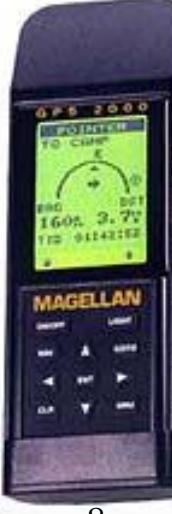

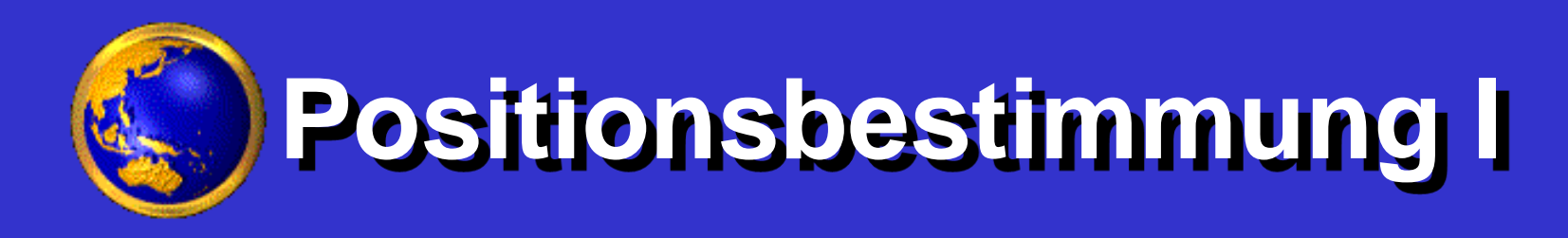

#### **Positionsbestimmung mit zwei Satelliten**

« Ich bin Satellit X, meine Position ist gerade Y und diese Nachricht wurde zum Zeitpunkt Z versandt »

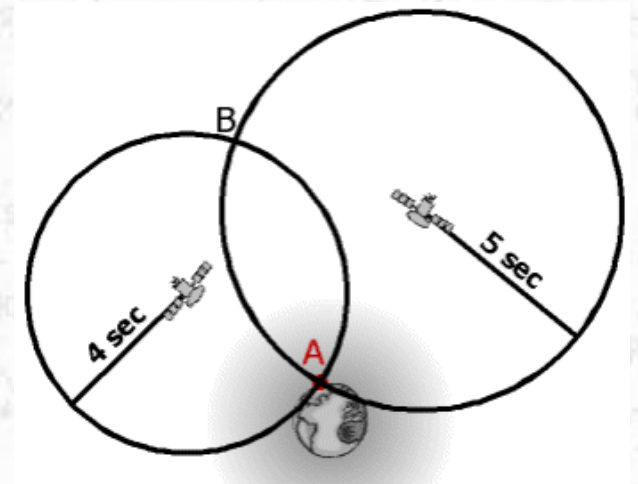

=> Für eine 2D-Positionsbestimmung auf der Erdoberfläche benötigt man 2 **Satelliten** 

=> Schnitt zweier Kugeln (Schnittkreis)

=> Schnitt mit Erdoberfläche

=> zwei mögliche Positionen

=> Eine ist unwahrscheinlich

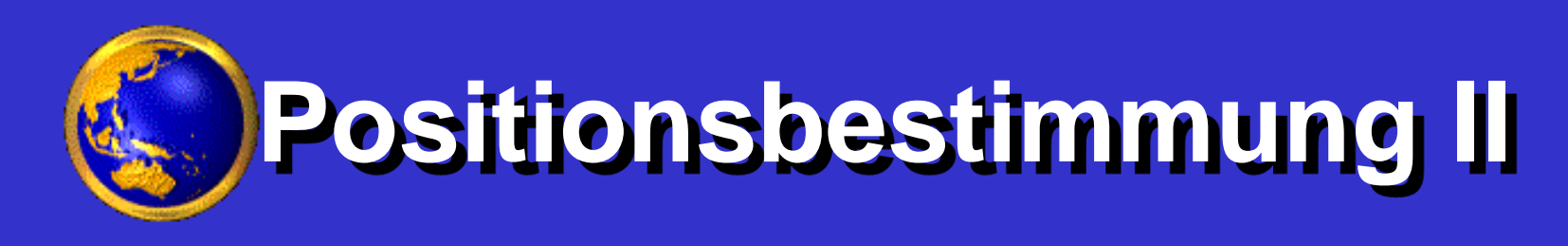

#### **Genaue Positionsbestimmung mit drei Satelliten**

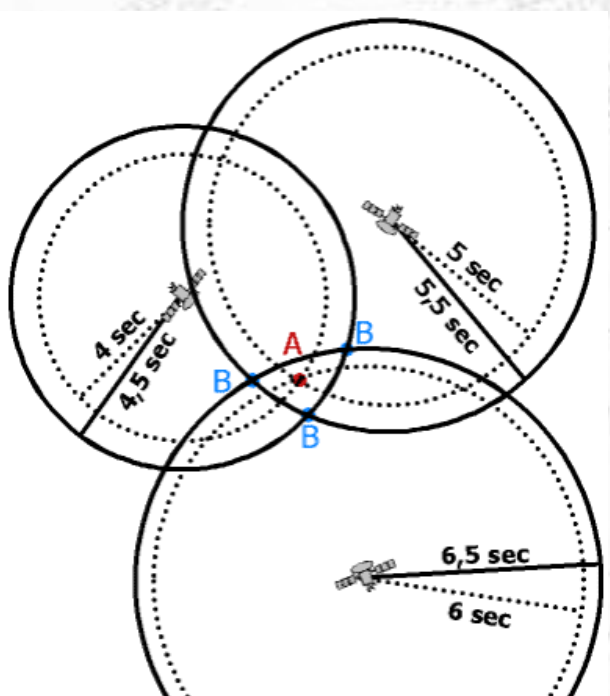

= > Errechnen eines gleichen Zeitkorrekturfaktors für alle **Satelliten** 

= > Der systematische Fehler wird herausgerechnet

= > Uhren der Empfänger korrigiert

= > nur ein Punkt ist möglich

**Da das GPS für 3 Dimensionen konzipiert ist, wird ein vierter Satellit für die Höhe benötigt.**

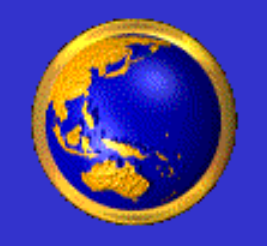

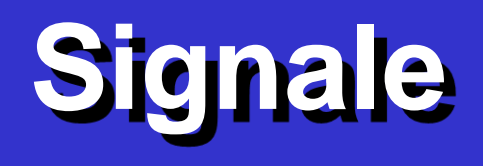

**Das L-Band von 1 – 2 GHz für Navigationsdaten Daten von Satelliten zu den GPS-Empfängern Das S-Band von 2 – 4 GHz für Korrekturdaten** -**L1 Signal (1575,42 MHz) - L2 Signal (1227,60 MHz) Daten von Bodenstationen zu den Satelliten**

- Navigationsdaten - zivile Nutzung - verschlüsselt - militärische Nutzung

**Satellit hat einen eigenen C/A-Code (Pseudo-Zufallscode) - mit beiden Signalen Korrektur der ionosphärischen Fehler**

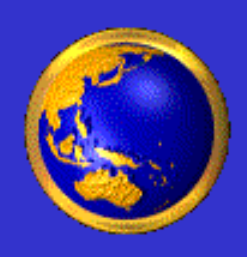

### **Entfernungsbestimmung durch Laufzeitmessung**

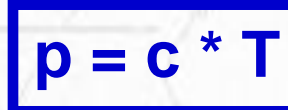

**p = Strecke Satellit - Empfänger c = Lichtgeschwindigkeit 300.000 km/s T = Laufzeit des Signals**

- **- der Satellit sendet ein Signal mit dem C/A-Code moduliert**
- **- der Empfänger vergleicht das empfangene mit dem erwarteten Signal**

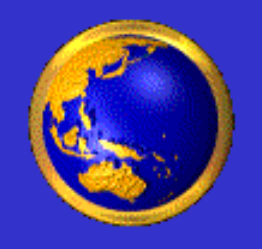

# **Fehlerquellen I**

**- Satellitengeometrie: - 100-150 Meter**

**ungünstige Satellitenkonstellation wirkt Sich negativ auf alle Fehlerquellen aus**

- **- Satellitenumlaufbahn: - 1 Meter**
- **Schwankungen durch unterschiedliche Gravitation**

- **- Mehrwegeffekte:**
- **- 1 Meter**
- **Fehler durch Reflektion an Bergen und Gebäuden**
- **- Atmosphärische Effekte - 5 Meter Ionosphäre=> Signalausbreitung langsamer - Streuungen und Reflektionen in der Ionosphäre**

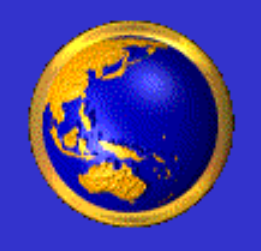

# **Fehlerquellen II**

#### **Mehrwegeffekte: Atmosphärische Effekte:**

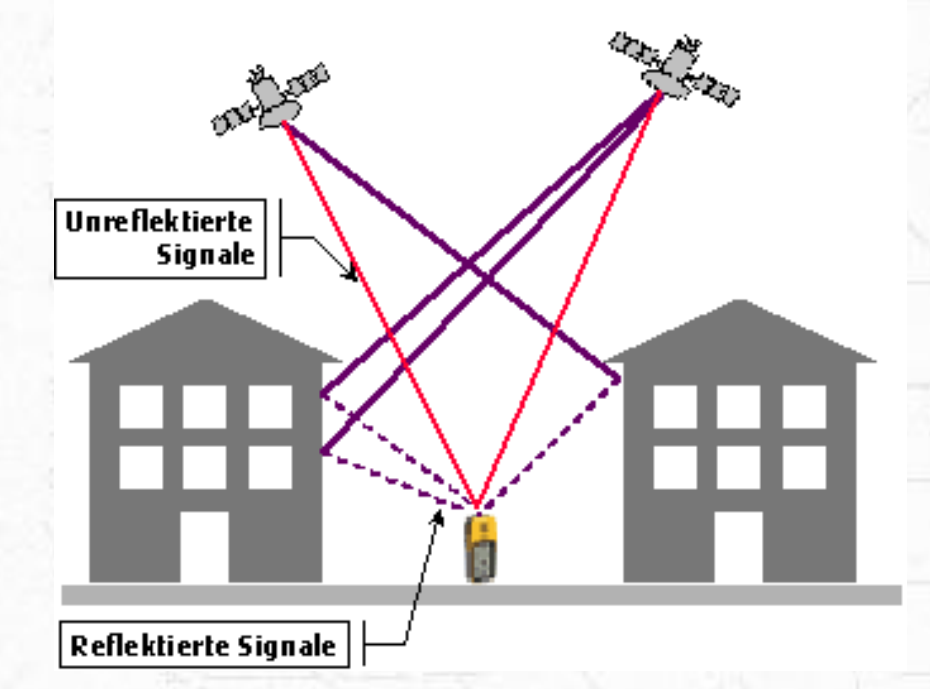

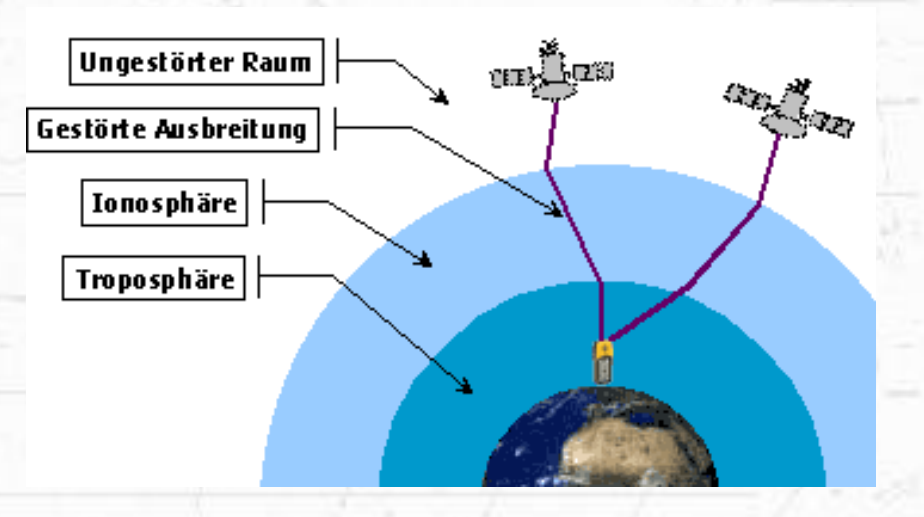

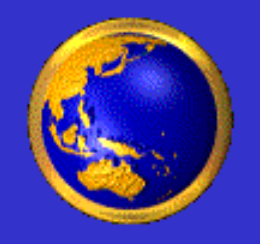

# **Triangulation I**

**Positionsbestimmung ohne Höhe**

**Vorgabe:**

536 miles

Bekannter Ausgangspunkt

Definierte Entfernung

#### **Eindeutige Positionsbestimmung nicht möglich** 12.05.2011 Radtouren in Zeiten des Internets 15

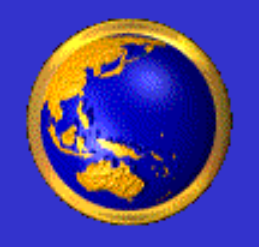

# **Triangulation II**

#### **Positionsbestimmung ohne Höhe**

427 miles

536 miles

**Vorgabe:**

Zwei bekannte Ausgangspunkte

Zwei definierte Entfernungen

### **Ergebnis: Die Schnittpunkte der Kreise ergeben zwei Punkte**

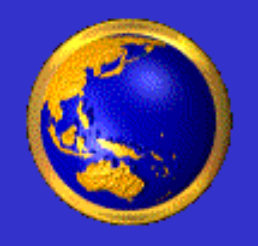

# **Triangulation III**

#### **Positionsbestimmung ohne Höhe**

427 miles

216 mile

536 miles

Drei bekannte Ausgangspunkte

**Vorgabe:**

Drei definierte Entfernungen

### **Ergebnis: Die Schnittpunkte der Kreise ergibt einen Punkt**

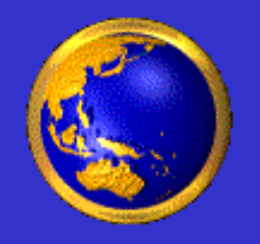

# **Triangulation IV**

### **Positionsbestimmung mit Höhe**

**Vorgabe:**

Vier bekannte Ausgangspunkte

Vier definierte Entfernungen

#### **Ergebnis: Die Schnittpunkte der Kreise ergibt einen Punkt, der in Lage und Höhe eindeutig bestimmt ist** 12.05.2011 Radtouren in Zeiten des Internets 18

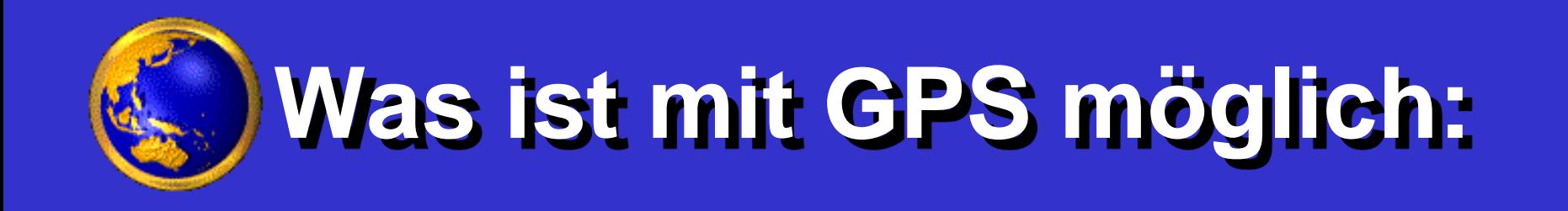

Einfachste GPS-Anwendung  $\Rightarrow$  Standortermittlung **Standorte ermitteln und Wege aufzeichnen** Ergebnis:  $\Rightarrow$  Standort wird auf Karte angezeigt Zurückgelegte Strecke wird aufgezeichnet

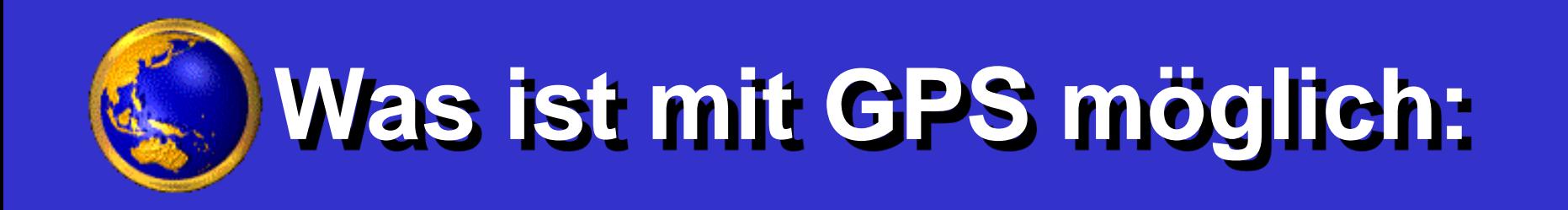

#### **Wander- und Radtouren planen**

Navigation für Wander- und Radtouren

Ergebnis:  $\Rightarrow$  Planung am PC

 $\Rightarrow$  Route auf GPS kopieren

 $\Rightarrow$  Route abwandern / nachradeln

GPS gibt Richtungsänderungen an

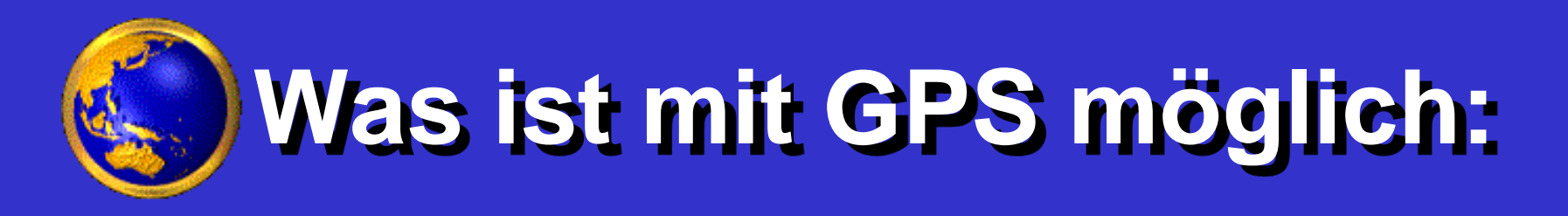

#### **Geocaching**

Moderne Schatzsuche - Schnitzeljagd Abwandern von verschiedenen Zielen in vorgegebener Reihenfolge

### **Geotagging**

- Fotografieren mit Geodaten
- $\Rightarrow$  **Ergänzung der Bilddaten mit Koordinaten**
- Geotag-Fotos in Google Earth einbinden

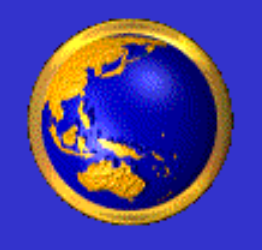

# **Nützliche Programme:**

Kommerzielle Programme:  $\Rightarrow$  Touratech QV

 $\Rightarrow$  **CompeGPS Land**  $\Rightarrow$  **Fugawi Global Navigator...** 

Kostenlose Programme:  $\Rightarrow$  Garmin Training Center  $\Rightarrow$  **GPS TrackMaker**  $\Leftrightarrow$  Gpsies  $\Rightarrow$  Bikemap

Beide Bereiche werden ständig erweitert!